<span id="page-0-0"></span>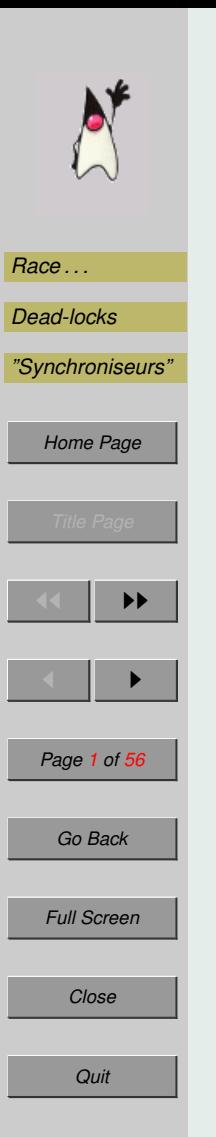

# Programmation réseau avec Java

2/7 – Les threads

Olivier Ricou

26 avril 2010

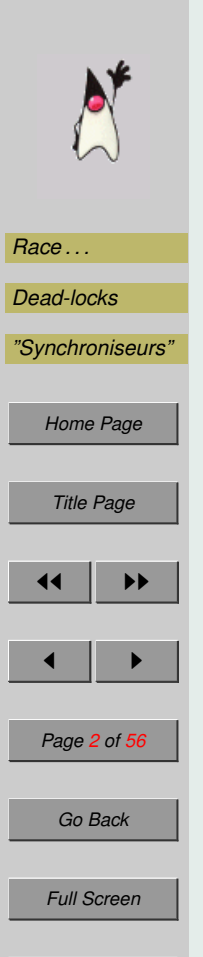

*Close*

*Quit*

L'écriture d'un programme multitâche est toujours une opération délicate mais indispensable pour écrire un serveur et plus généralement pour écrire des programmes réseau.

Cette partie sur les threads aborde les points suivants :

- 1. Gestion des threads
- 2. Les race conditions et la synchronisation
- 3. Les dead-locks
- 4. Semaphores et moniteurs ´

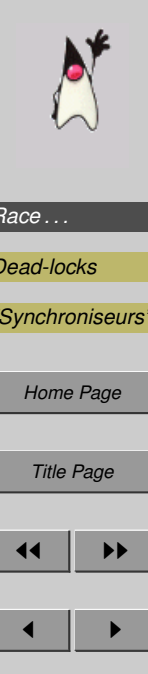

### **1. Les threads**

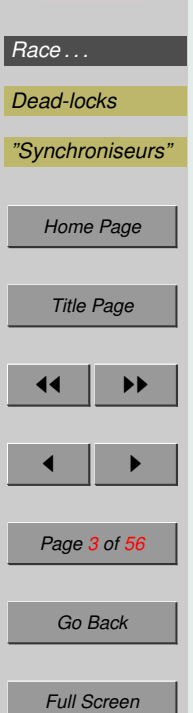

#### **1.1.** Comment détacher un processus léger (*thread*)

Il existe trois façons de permettre à une classe de créer des objets détachables dans des processus légers :

- la faire hériter de la classe Thread,
- lui implanter l'interface Runnable et sa méthode run()
- lui implanter l'interface Callable<E> et sa methode ´ call() (*Java 1.5*)

Hériter de Thread est mal car cela :

- prend l'heritage (unique en Java), ´
- interdit plusieurs threads sur le même objet.

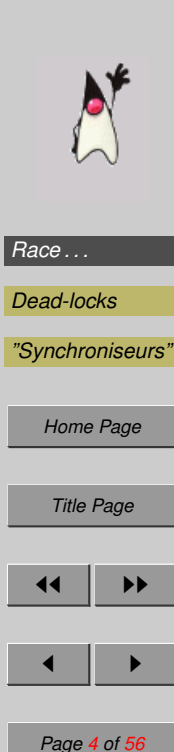

#### Le thread est lancé

– en appelant la méthode start() de Thread,

Toto extends Thread Titi implements Runnable

 $\text{toto.start}()$ ; Thread  $t = new Thread(titi);$ t.start();

– en appelant la methode ´ execute() d'un Executor (*Java 1.5*) executor.execute(titi); // le titi Runnable ci-dessus executor.execute(new Titi()); // un autre Titi

L'Executor permet un meilleur contrôle des threads. (cf ci-dessous)

*Go Back*

*Full Screen*

# *[Race . . .](#page-25-0) [Dead-locks](#page-45-0) ["Synchroniseurs"](#page-49-0) [Home Page](#page-0-0) Title Page*  $\blacktriangleright\blacktriangleright$  $\blacksquare$ *Page 5 of 56 Go Back Full Screen Close*

*Quit*

#### DamnFork.java

4

10

13 } 14

17 } 18 }

```
1 class DamnFork implements Runnable // extends Thread
\frac{2}{7} { \frac{1}{2} \frac{1}{2} \frac{1}{2} \frac{1}{2} \frac{1}{2} \frac{1}{2} \frac{1}{2} \frac{1}{2} dans le cours 1
3 private int id;
 5 public DamnFork(int i) { // will never finish
 6 id = i:
 7 new Thread(this).start();
 8 DamnFork next = new DamnFork(++i);
 9 }
11 public void run() {
12 while(true) System.out.println(id);
15 static public void main(String args[]) {
16 DamnFork d = new DammFork(0);
```
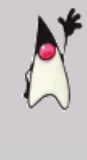

#### **1.2. Les Callable<V>**

*[Race . . .](#page-25-0) [Dead-locks](#page-45-0) ["Synchroniseurs"](#page-49-0) [Home Page](#page-0-0) Title Page*  $\blacktriangleright$  $\blacksquare$ *Page 6 of 56 Go Back Full Screen* Callable<V> permet de lancer un thread parallèle comme Runnable mais il retourne un résultat : package java.util.concurrent; public interface Callable<V> { /\*\* \* Computes a result, or throws an exception if \* unable to do so. \* \* @return computed result \* @throws Exception if unable to compute a result \*/ V call() throws Exception; }

> Un Callable est lancé dans un thread par la méthode submit() d'un ExecutorService.

*Quit*

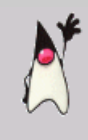

## *[Race . . .](#page-25-0) [Dead-locks](#page-45-0) ["Synchroniseurs"](#page-49-0) [Home Page](#page-0-0) Title Page*  $\blacktriangleright\blacktriangleright$  $\blacksquare$ *Page 7 of 56 Go Back Full Screen Close*

#### **1.2.1. Le Future<V> est asynchrone**

Un Callable retourne un résultat, mais quand?

Lorsqu'on lance un thread avec un objet Callable<V>, il s'execute en parallèle, aussi cela n'a pas de sens d'écrire

```
String result = pool.submit(my_handler);
```
en attendant le résultat car alors on bloquerait le thread qui lance le thread parallèle.

Aussi, la méthode submit() retourne immédiatement un objet de type Future<V> où V est la même classe que celle de Callable<V>.

Les méthodes d'un objet de type  $\text{Furthermore} \ll \lor \text{$ } sont :

- $-$  isDone() pour savoir si l'execution du thread lancé est terminée
- cancel() pour interrompre l'execution du thread,
- $-$  isCancel() pour savoir si le thread a été interrompu,
- get() pour recupérer le resultat si l'execution est finie (avec une option d'attente maximale).

*Quit*

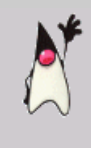

#### **1.3. Fabriquer son Executor**

*[Race . . .](#page-25-0) [Dead-locks](#page-45-0) ["Synchroniseurs"](#page-49-0) [Home Page](#page-0-0) Title Page*  $\blacktriangleright\blacktriangleright$  $\blacksquare$ *Page 8 of 56 Go Back Full Screen Close Quit*

En définissant la méthode execute() d'un Executor, on contrôle de prêt le fonctionnement du lancement des threads comme le montre les exemples suivants :

```
class DirectExecutor implements Executor {
    public void execute(Runnable r) {
        r.run();
```
où l'exécution est dans le thread courant.

Copie de l'ancienne méthode :

}

}

}

}

```
class ThreadPerTaskExecutor implements Executor {
    public void execute(Runnable r) {
        new Thread(r).start();
```
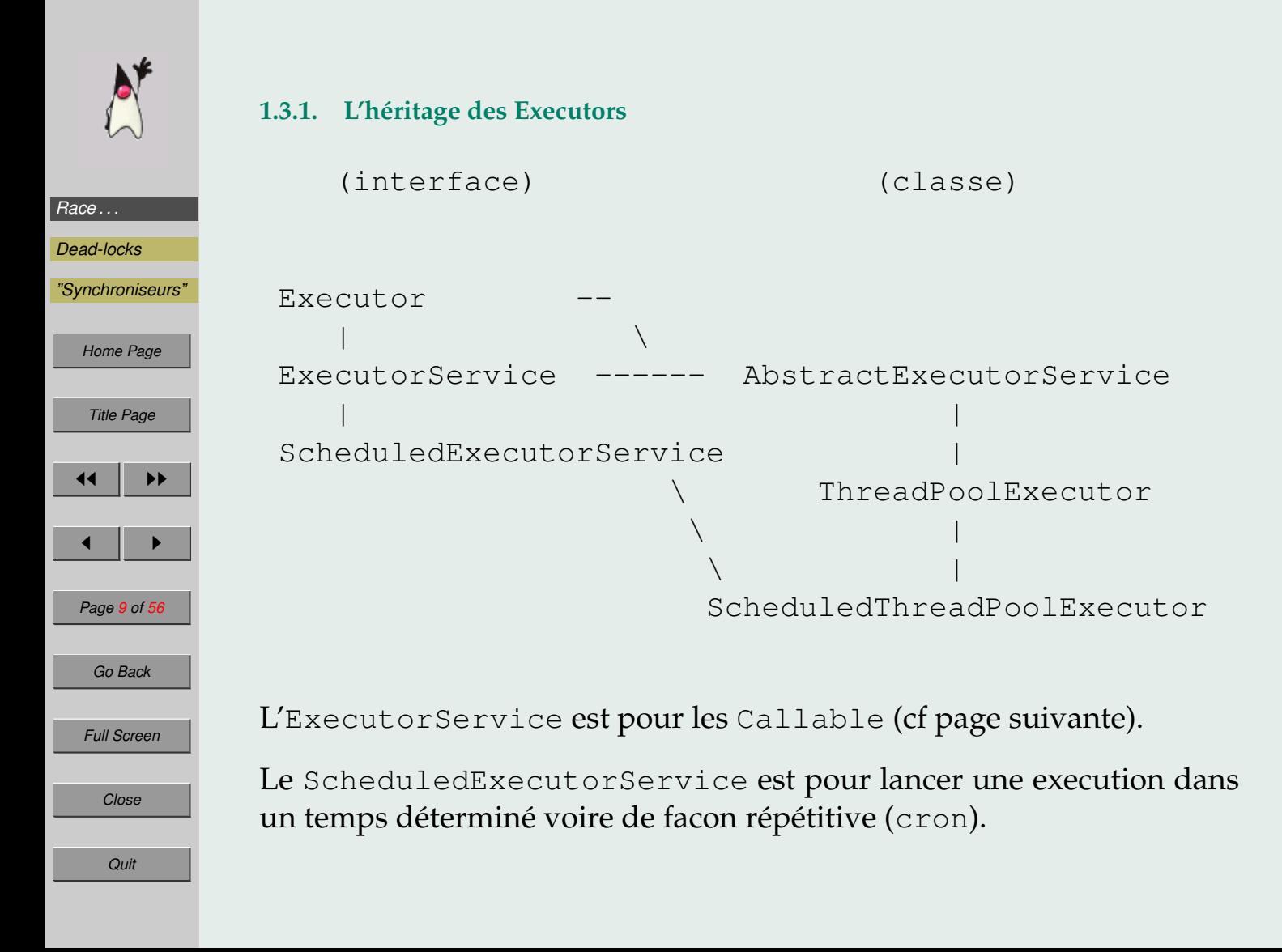

# *[Race . . .](#page-25-0) [Dead-locks](#page-45-0) ["Synchroniseurs"](#page-49-0) [Home Page](#page-0-0) Title Page*  $\blacktriangleright\blacktriangleright$  $\blacksquare$ *Page 10 of 56 Go Back Full Screen Close*

#### **1.3.2. La fabrique d'executeurs**

Les Executors de la fabrique Executors sont

• pour eviter de reconstruire de nombreux petits threads identiques :

newCachedThreadPool() Creates a thread pool that creates new threads as needed, but will reuse previously constructed threads when they are available.

newCachedThreadPool(ThreadFactory threadFactory) Idem + uses the provided ThreadFactory to create new threads when needed.

• pour avoir un nombre maximum de threads en même temps :

newFixedThreadPool(int nThreads) Creates a thread pool that reuses a fixed set of threads operating off a shared unbounded queue. newFixedThreadPool(int nThreads, ThreadFactory threadFactory) Idem + using the provided ThreadFactory to create new threads when needed.

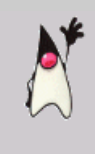

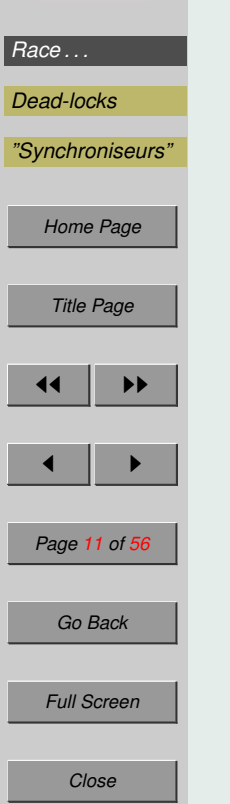

• pour gérer le temps :

newScheduledThreadPool(int corePoolSize) Creates a thread pool that can schedule commands to run after a given delay, or to execute periodically.

newScheduledThreadPool(int corePoolSize, ThreadFactory threadFactory) Creates a thread pool that can schedule commands to run after a given delay, or to execute periodically.

Enfin on a Single pour les xxxThreadPool(1) (pas redimensionnable):

newSingleThreadExecutor() Creates an Executor that uses a single worker thread operating off an unbounded queue. newSingleThreadExecutor(ThreadFactory threadFactory) newSingleThreadScheduledExecutor() Creates a single-threaded executor that can schedule commands to run after a given delay, or to execute periodically.

newSingleThreadScheduledExecutor(ThreadFactory threadFactory)

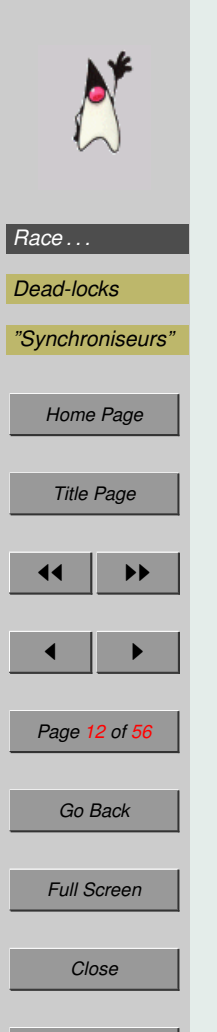

#### FixedPool.java

4

 $\sigma$ 

11

17 }

```
1 // tester Crtl-Alt- durant l'execution
2 import java.util.concurrent.ExecutorService;
3 import java.util.concurrent.Executors;
5 public class FixedPool
7 public static void main(String[] args)
8 {
9 ExecutorService executor
10 = Executors.newFixedThreadPool(4);
12 for( int i = 0; i < 6; i++)13 executor.execute( new CountDown() );
14 System.out.println("On ferme l'executeur");
15 executor.shutdown(); // ferme l'ajout de thread
16 } // et permet de finir le main()
```
*Quit*

```
Race . . .
 Dead-locks
 "Synchroniseurs"
     Home Page
      Title Page
                \blacktriangleright\blacktriangleright\blacksquarePage 13 of 56
       Go Back
     Full Screen
         Close
          Quit
```

```
19 class CountDown implements Runnable
20 {
21 private static int taskCount = 0;
22 private final int id = taskCount++;23 protected int count = 10<sub>l</sub> a;
24
25 public void run()
26 {
27 while ( count-- > 0 )
28 {
29 System.out.println("Task"+ id +
30 \blacksquare, count = \blacksquare+count);
31 for (int i=0;i<1E6;i++) a += Math.log(i*i);
32 }
33 }
34 }
```
On constate à l'exécution que le 5e thread ne commence qu'après qu'un des premiers soit fini.

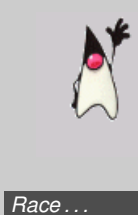

*[Dead-locks](#page-45-0) "Synchronise* 

*[Home Page](#page-0-0)*

*Title Page*

#### 1.4. Opérations de bases de gestion d'un thread en cours

Un thread Thread.currentThread() peut :

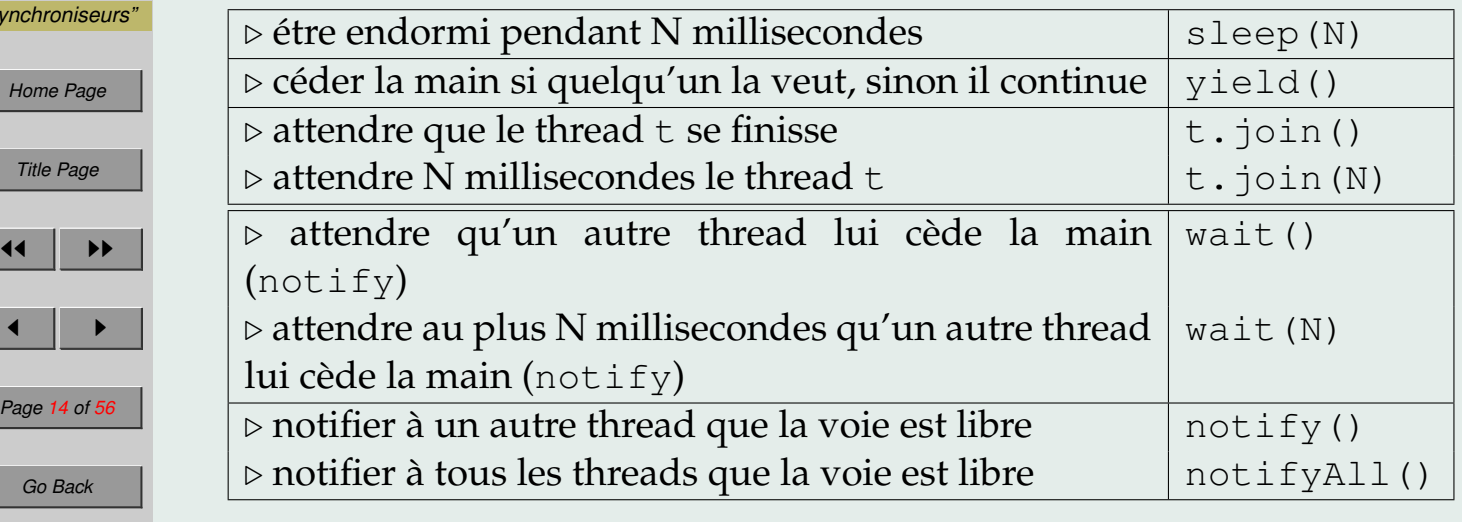

*Full Screen*

*Page* 14 of

*Go Back*

#### Note : tout programme s'exécute dans un thread.

wait et notify sont des méthodes de la classe Object (donc faire wait() plutôt que Thread.currentThread().wait()).

*Quit*

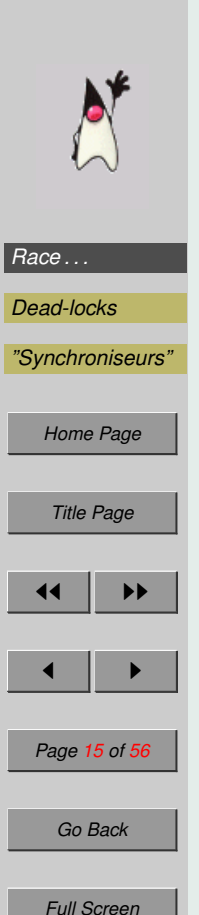

#### **1.5. Exceptions et interruptions**

On peut gérer l'activité des threads avec wait et notify.

On peut aussi utiliser les InterruptedException :

- soit en utilisant sleep et interrupt() sur le thread qui dort pour que sleep retourne une InterruptedException,
- soit en regardant de temps en temps si le thread à reçu une interruption avec Thread.interrupted(),
- soit en passant par un ExecutorService à qui ont demande d'arrêter les threads qu'il contrôle via shutdownNow() (cela aura comme effet d'envoyer des Thread.interrupted()).

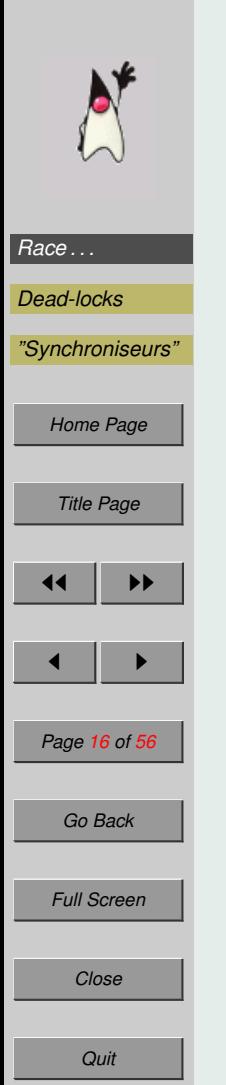

#### Interruptable.java

```
1 // manage interruptions:
2 class Interruptable implements Runnable
3 {
4 public void run() {
5 try {
6 while(true) {
7 System.out.println("I'm running");
8 Thread.currentThread().sleep(500);
9 // sleep() catches interrupt()
10 \frac{1}{2} // & send InterruptedException
11   }
12 catch (InterruptedException e)
13 { System.out.println("I stop"); }
14 }
15
16 // A la place du sleep, on peut avoir
17 // if (Thread.interrupted())
18 // throw new InterruptedException();
```
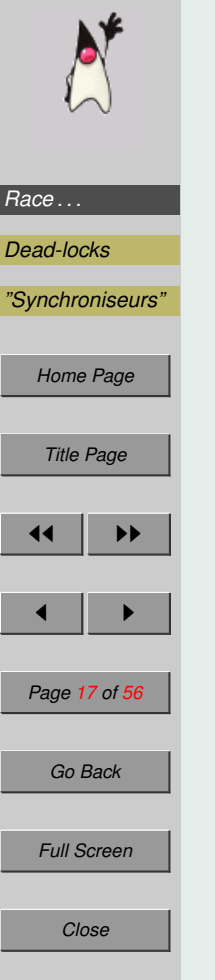

22 {

25

31 } 32 }

*Quit*

```
20 static public void main(String args[])
21 throws java.lang.InterruptedException
23 Interruptable toto = new Interruptable();
24 Thread t = new Thread(toto);
26 t.start();
27 Thread.currentThread().sleep(1000);
28 t.interrupt();
29 t.join(); // attend la fin du thread t
30 System.out.println("The end.");
Donne :
      I'm running
```
- I'm running
- I stop
- The end.

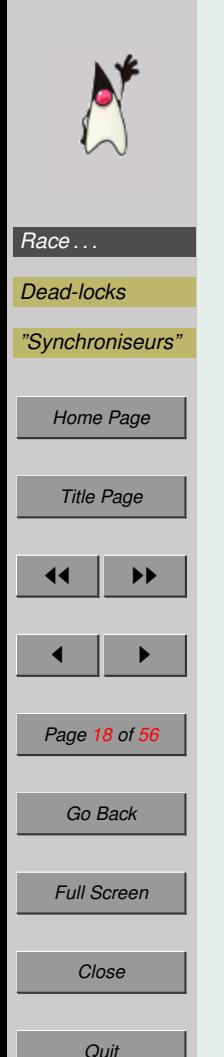

### **1.6.** La priorité

 $\overline{2}$ 

11 } 12 }

On peut associer à chaque thread une priorité comprise entre  $0$  et  $10$  avec 10 la plus forte priorité et 5 la priorité par défaut. PrintPriority.java

```
1 public class PrintPriority extends Thread
 3 public static void main(String[] args) {
 4 PrintPriority t = new PrintPriority();
 5 t.setPriority(Thread.MAX_PRIORITY);
 6 t.start();
 7 \quad \text{for } (\mathbf{y}, \mathbf{y}) \in \text{System.out.println}(\mathbf{M}^{\mathsf{T}})8 }
9 public void run() {
10 for (j; j) { System.out.print("T"); }
```
Il est difficile de crontrôler quoi que ce soit avec les priorités.

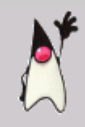

### **1.7. Les groupes de thread**

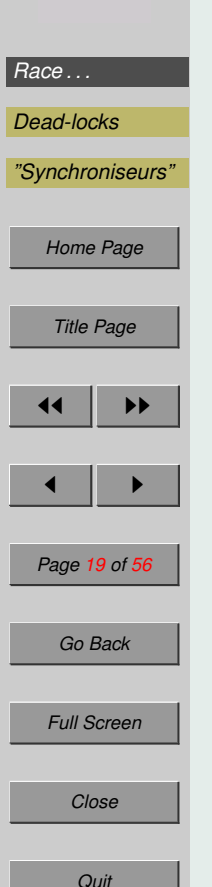

Les ThreadGroup permettent d'assembler des threads et des sous-groupes de threads. Il existe un groupe père, le ThreadGroup nommé "system".

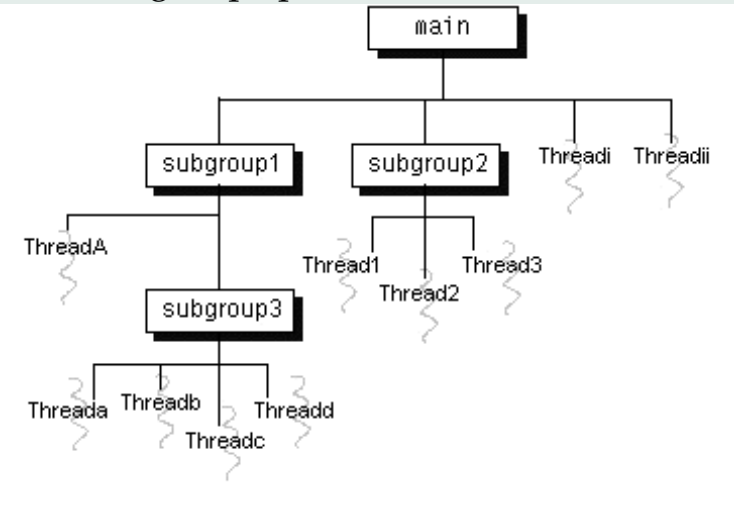

Les commandes principales des ThreadGroup sont :

- setMaxPriority pour fixer la priorite maximale des threads du groupe ´
- enumerate pour récupérer les threads ou les sous-groupes du groupe,
- getParent pour avoir le groupe père.

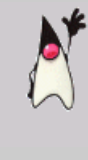

#### PrintGroup.java

```
Race . . .
Dead-locks
"Synchroniseurs"
 Home Page
  Title Page
     \blacktriangleright\blacktriangleright\blacksquarePage 20 of 56
  Go Back
 Full Screen
   Close
   Quit
             1 public class PrintGroup implements Runnable
             2 {
             3 public void run() {}
             4
             5 public static void main(String[] args)
              6 {
             7 ThreadGroup tg = new ThreadGroup("Alpha-Bravo");
             8 tg.setMaxPriority(Thread.NORM_PRIORITY);
             9 Thread t1 = new Thread(tq, new PrintGroup(), "A");
            10 Thread t2 = new Thread(tg,new PrintGroup(),"B");
            11 ThreadGroup parent =
            12 Thread.currentThread().getThreadGroup();
            13 while (parent.getParent() != null) {
            14 parent = parent.getParent();
            15 }
            16 parent.list(); // affiche l'arbre des threads
            17 } // et des sous-groupes
            18 }
```
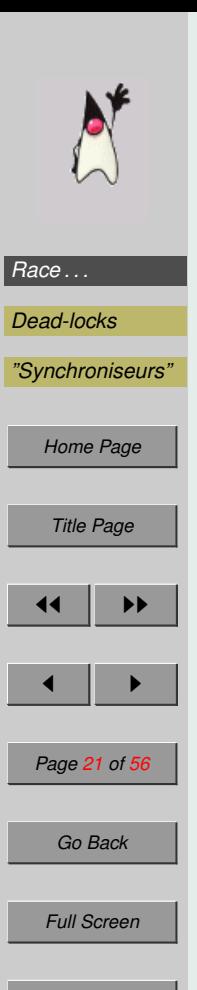

Mais le plus simple pour gérer des groupes de threads est encore d'utiliser

- un ThreadPoolExecutor pour les Runnable
- un ScheduledThreadPoolExecutor pour les Callable

#### On pourra ainsi gérer entre autres

- le nombre de threads concurrents en régime de croisière et maximum,
- la taille et le type de la file d'attente (cf les Queue)
- les caractéristiques des threads (sachant que par défaut ils appartiendront tous au groupe du pool).

On pourra aussi gérer plus finenent la création de thread en définissant un ThreadFactory.

Attention : ces  $xxxPoolExecutor$  doivent être arrêtés manuellement à l'aide de shutdown si on veut que le thread principal finisse.

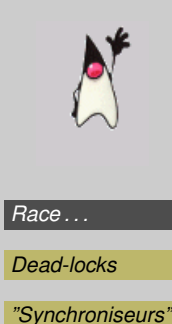

*[Home Page](#page-0-0)*

*Title Page*

 $\blacksquare$ 

*Page 22 of 56*

*Go Back*

*Full Screen*

*Close*

 $\blacktriangleright\blacktriangleright$ 

#### 1.8. L'ordonnancement des tâches

L'ordre dans lequel sont exécutés les threads peut influencer l'exécution du programme :

```
bool continue = true ;
```

```
while(continue) ; \vert continue = false;
```
Si le thread de droite n'a jamais la main, le programme ne se finira jamais.

#### L'ordonnancement est

- équitable si tout thread non bloqué peut être éxécuté,
- faiblement équitable s'il est équitable et que les threads bloqués par une condition ont une chance que leur condition soit évaluée et donc de repartir,
- fortement équitable s'il est équitable et si un thread bloqué par une condition repart si la condition est régulièrement vraie.

# *[Race . . .](#page-25-0) [Dead-locks](#page-45-0) ["Synchroniseurs"](#page-49-0)*

*[Home Page](#page-0-0) Title Page*  $\blacktriangleright\blacktriangleright$  $\blacksquare$ *Page 23 of 56 Go Back Full Screen*

Il existe différentes méthode d'ordonnancement des threads :

- en préemptif, dans ce cas le système *essaye* de donner la main aux threads de priorité plus élevé en attente,
- en coopératif, on attend qu'un thread rende la main pour la passer au suivant,
- en round-robin, tourniquet, où chaque thread passe l'un après l'autre après un temps déterminé.

L'exemple suivant permet de voir que round-robin est faiblement équitable mais pas fortement :

```
boolean continue = true, try = false;while (continue)
\{ \text{try} = \text{true} \}try = false;while (!try) ;
                            continue = false;
```
Une methode d'ordonnancement garantissant que l'on sortira de la boucle ´ du 2nd thread serait d'alterner apres chaque instruction le thread actif. `

La méthode d'ordonnancement de Java n'est pas précisément définie.

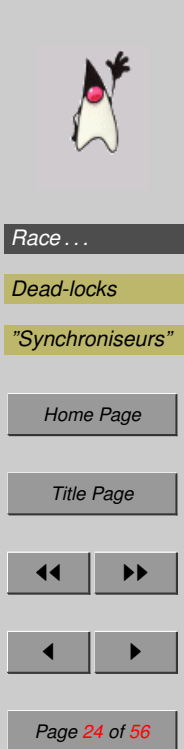

#### **1.9. Passer la main**

Un thread s'arrête et passe la main dans les cas suivants :

- sur une E/S, le temps de l'E/S,
- sur un objet synchronisé, le temps que l'objet soit libre,
- pour céder la main volontairement,  $yield()$ ,
- pour dormir, sleep(200),
- pour attendre un autre thread,  $t \cdot j \circ in()$ ,
- lorsqu'il se met en attente d'une notification, wait(),
- lorsqu'il meure, return de run().

On verra qu'un thread peut poser des vérrous, le fait de s'arrêter et passer la main ne libère pas les vérrous pour autant *sauf* après un wait().

*Go Back*

*Full Screen*

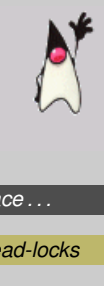

#### **1.10.** Les démons

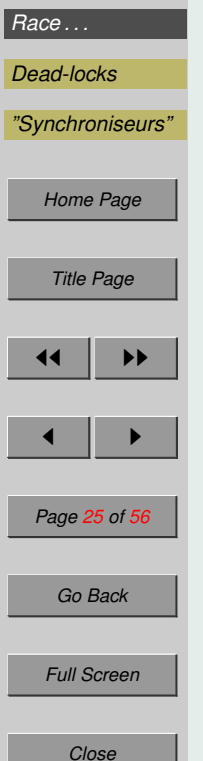

*Quit*

Les daemon sont des threads détachés en arrière plan qui servent le plus souvent a servir un thread ` *normal*.

Pour mettre un thread en mode démon, il faut utiliser setDaemon (true) avant de le demarrer. ´

Lorsqu'il n'y a plus de thread normaux actifs, tous les threads démon sont tués.

A l'inverse, si le thread main() finit mais qu'il a lancé d'autres threads normaux qui ne sont pas finis (une interface graphique par exemple) alors ces autres threads continuent à tourner.

<span id="page-25-0"></span>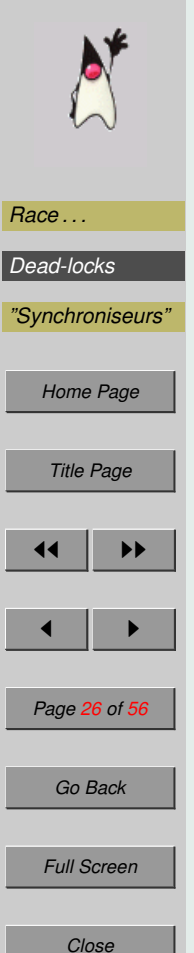

### **2. Race conditions et synchronisation**

**2.1. Partage des variables**

Chaque thread a une copie locale des variables de son objet.

Lorsqu'on a plusieurs threads liés à plusieurs objets d'une même classe,

- chaque thread gère les variables de son objet,
- les variables de classe sont communes a l'ensemble des threads. `

Si plusieurs threads sont construits à partir d'un même objet *runnable*, alors les variables de l'objet sont communes aux threads.

```
Race . . .
Dead-locks
"Synchroniseurs"
   Home Page
     Title Page
            \blacktriangleright\blacksquarePage 27 of 56
     Go Back
    Full Screen
      Close
       Quit
                              Compte.java
                               2 {
                                4
                                6
                                8
                             15 }
                             17 }
                             18 }
```

```
1 public class Compte
3 private int valeur;
5 Compte(int val) { valeur = val; }
7 public int solde() { return valeur; }
9 public boolean retirer(int somme) throws Interrupt
10 if (somme > 0 && somme \leq valeur) {
11 Thread.currentThread().sleep(50);
12 valeur -= somme;
13 Thread.currentThread().sleep(50);
14 return true;
16 else return false;
```
# *[Race . . .](#page-25-0) [Dead-locks](#page-45-0) ["Synchroniseurs"](#page-49-0) [Home Page](#page-0-0) Title Page*  $\blacktriangleright\blacktriangleright$  $\blacksquare$ *Page 28 of 56 Go Back Full Screen Close Quit*

2 {

4

6

10 } 11

18 }

## Banque.java 1 public class Banque implements Runnable 3 Compte nom; 5 Banque(Compte n)  $\{$  nom = n;  $\}$ 7 public void Donne(int montant) { 8 System.out.println(Thread.currentThread().getName 9  $+$ ": Voici vos " + montant + " francs."); 12 public void ImprimeRecu() { 13 System.out.print(Thread.currentThread().getName()); 14 if  $(nom.solde() > 0)$ 15 System.out.println(": Il reste " + nom.solde() 16 else 17 System.out.println(": Vous etes fauches!");

```
Race . . .
Dead-locks
"Synchroniseurs"
    Home Page
      Title Page
                \blacktriangleright\blacktriangleright\blacksquarePage 29 of 56
       Go Back
     Full Screen
        Close
          Quit
```
22 {

27 }

 $30$ 31

39 }

```
20 public void Liquide (int montant)
21 throws InterruptedException
23 if (nom.retirer(montant)) {
24 Thread.currentThread().sleep(50);
25 Donne(montant);
26 Thread.currentThread().sleep(50);
28 ImprimeRecu();
29 Thread.currentThread().sleep(50);
32 public void run() {
33 try {
34 for (int i=1; i<10; i++) {
35 Liquide(100*1);36 Thread.currentThread().sleep(100+10*i);
37 }
38 \} catch (InterruptedException e) { return; }
```
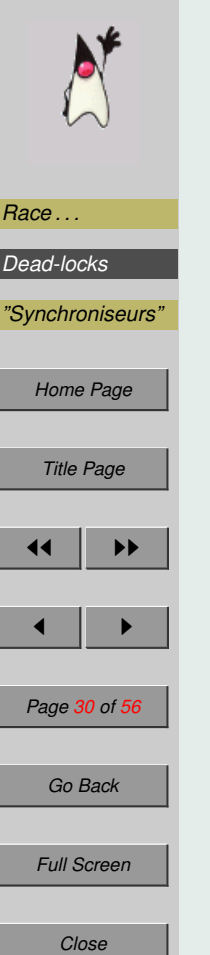

42 {

52 } 53 }

```
41 public static void main(String[] args)
```
 Compte commun = new Compte(1000); Runnable mari = new Banque(commun); Runnable femme = new Banque(commun); Thread tMari = new Thread(mari); 47 Thread tFemme = new Thread(femme); tMari.setName("Conseiller Mari"); tFemme.setName("Conseiller Femme"); tMari.start(); tFemme.start();

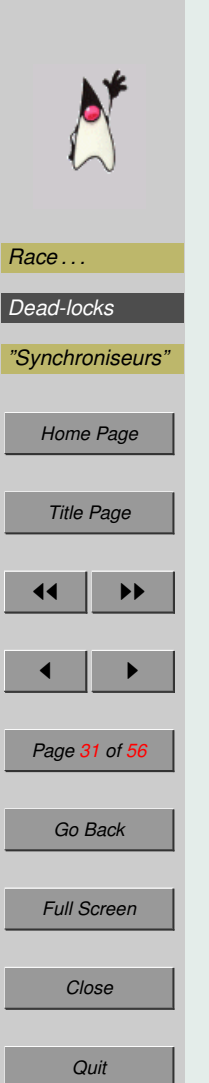

#### Ce qui donne à l'exécution :

(hermes)../java2/cours2>java Banque Conseiller Mari: Voici vos 100 francs. Conseiller Femme: Voici vos 100 francs. Conseiller Mari: Il reste 800 francs. Conseiller Femme: Il reste 800 francs. Conseiller Mari: Voici vos 200 francs. Conseiller Femme: Voici vos 200 francs. Conseiller Mari: Il reste 400 francs. Conseiller Femme: Il reste 400 francs. Conseiller Mari: Voici vos 300 francs. Conseiller Femme: Voici vos 300 francs. Conseiller Mari: Vous etes fauches! Conseiller Femme: Vous etes fauches!

La banque a donné 2 fois 300 francs lorsqu'il ne restait que 400 francs sur le compte... Cela est du à la vitesse d'exécution de chaque thread.

On se trouve face a une condition de course, ` *a Race Condition*.

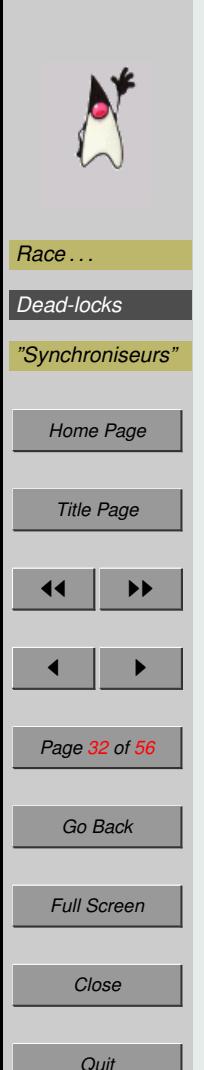

#### **2.2. synchronized**

... }

Pour éviter que la condition de course produise ce genre de résultat, il faut bloquer l'écriture sur les variables risquées durant les opérations délicates. Cela peut se faire à différents niveau à l'aide du mot clé synchronized.

```
Object ob = new Object;
```

```
synchronized(ob) {
```
Le premier thread entrant dans ce bloc protégé par synchronized (ob), va poser un verrou sur l'objet, verrou qu'il ne retirera qu'à la fin du bloc. Ce verrou empèche un autre thread de modifier ob dans un bloc synchronisé sur le même objet.

synchronized sur une méthode vérouille l'objet this le temps de l'exécution de la méthode.

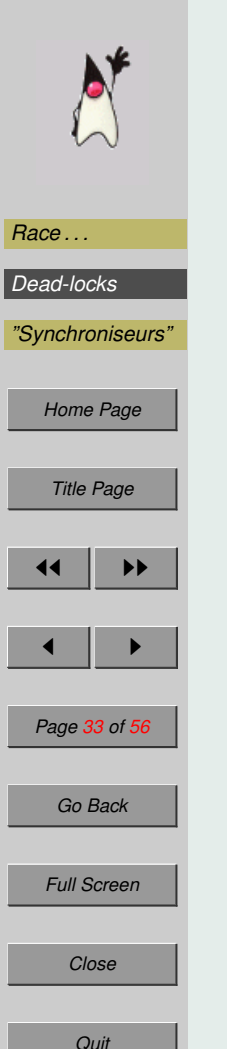

Dans notre cas, on peut synchroniser la méthode retirer du Compte afin qu'il n'y ait pas 2 retraits en même temps.

public synchronized boolean retirer(int somme) throws InterruptedException {

ainsi lorsqu'un thread entre dans cette méthode, un autre thread sur le même objet ne peut plus y entrer tant que le premier n'en est pas sorti. On a ainsi :

Conseiller Mari: Voici vos 100 francs. Conseiller Mari: Il reste 800 francs.<-|le retrait de la Conseiller Femme: Voici vos 100 francs. | Femme a été fait Conseiller Femme: Il reste 800 francs. Conseiller Mari: Voici vos 200 francs. Conseiller Mari: Il reste 400 francs. Conseiller Femme: Voici vos 200 francs. Conseiller Femme: Il reste 400 francs. Conseiller Femme: Il reste 100 francs.<-| la Femme a Conseiller Mari: Voici vos 300 francs. | doubl´e le Mari Conseiller Mari: Il reste 100 francs.

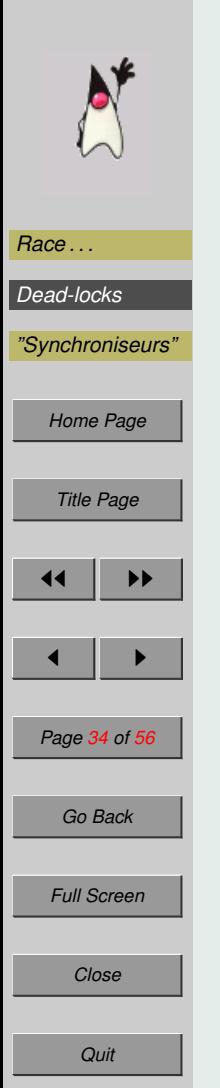

#### 2.3. Mélange de synchronisé et non synchronisés

#### La synchronisation ne bloque que les autres threads synchronisés.

Cela implique en particulier qu'une méthode non synchronisée peut lire ou écrire sur des variables vérouillées par une méthode synchronisée.

```
1 class SynchSimple{
2 int a = 1, b = 2;
3
4 synchronized void to() {
5 a = 3:
6 b = 4;7 }
8 void fro() {
9 System.out.println("a="+a+", b="+b);
10 }
11 }
```
Avec un thread lançant  $\text{to}(\cdot)$  et un autre lançant  $\text{fro}(\cdot)$ , il sera affiché 1 ou 3 pour a et 2 ou 4 pour b.

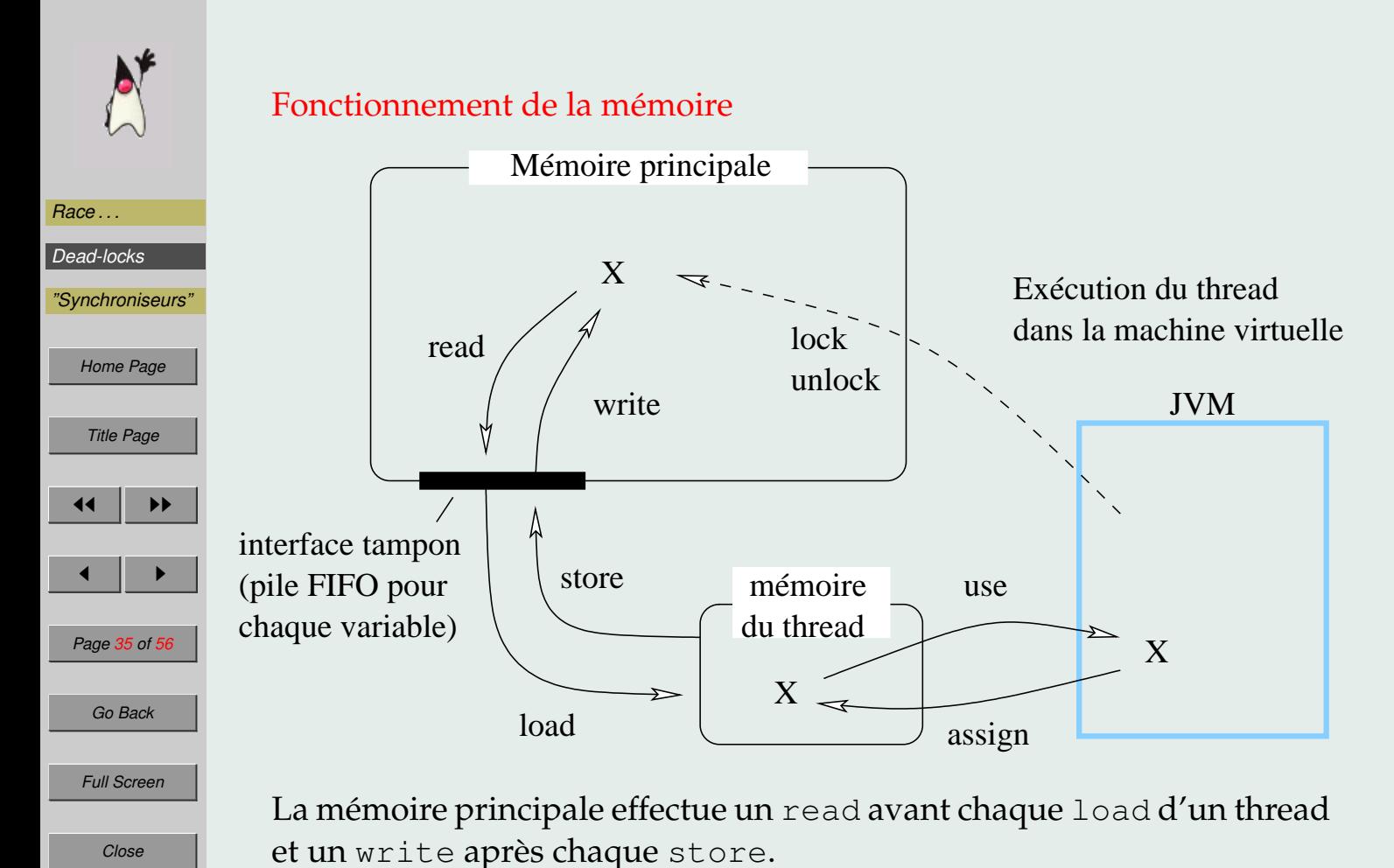

*Quit*

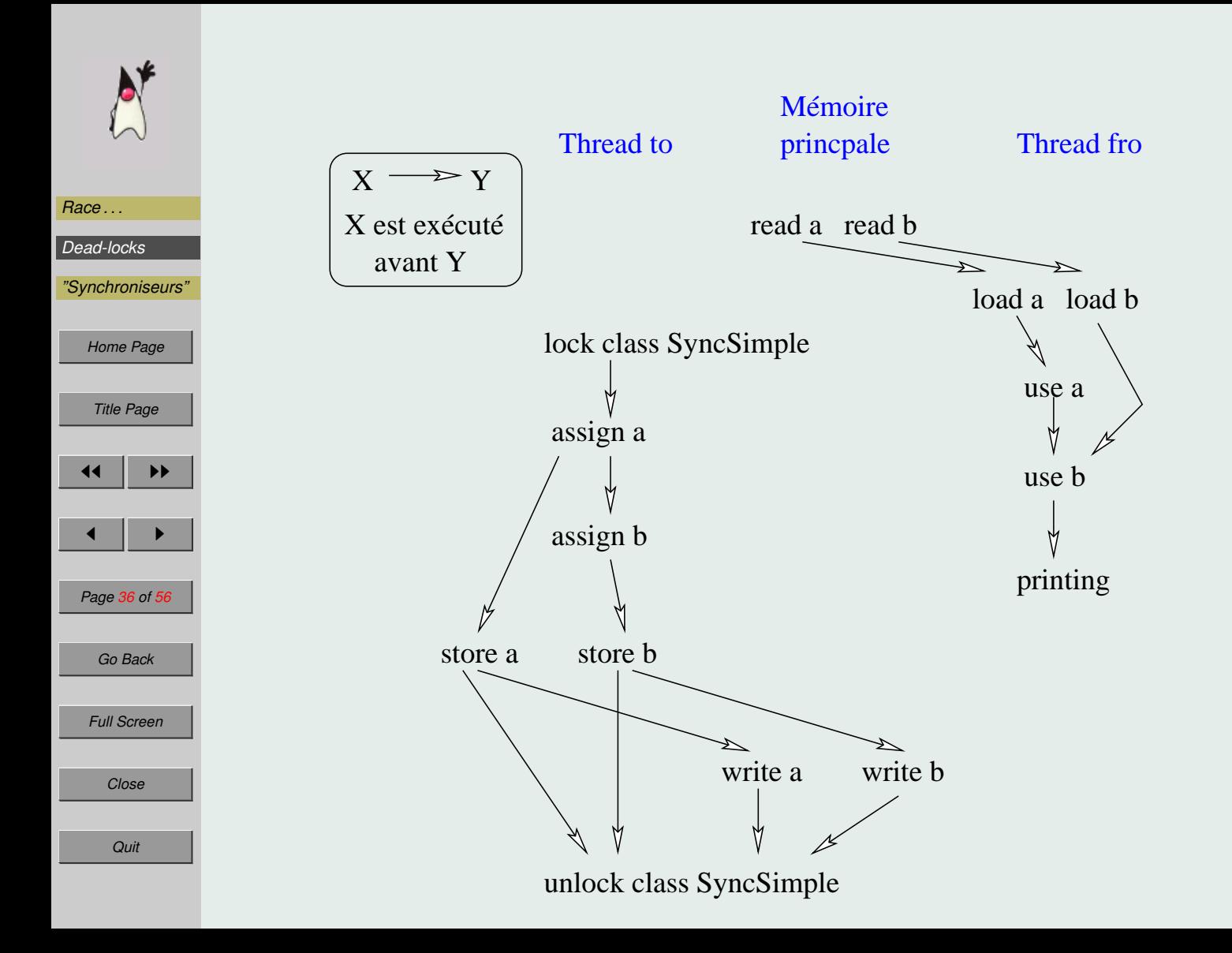

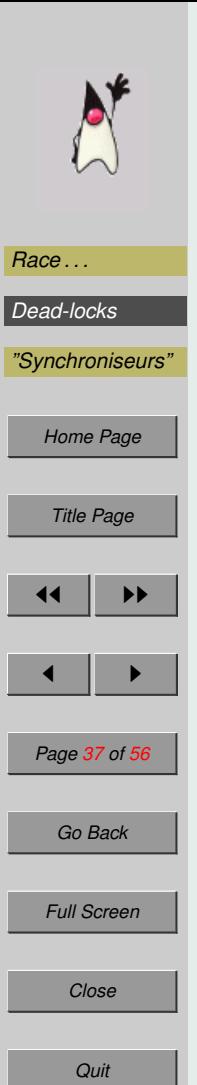

}

}

#### **2.4. Exemple du double-check locking**

L'idée du double-check locking, DCL, est de ne lancer le constructeur, que l'on imagine long, que si l'on a bien besoin de l'objet :

```
class SomeClass {
 private Resource resource = null;
 public Resource getResource() {
    if (resource == null)
      resource = new Resource();
    return resource;
```
Le problème est qu'avec plusieurs threads travaillant sur le même objet on risque de créer 2 fois la Resource.

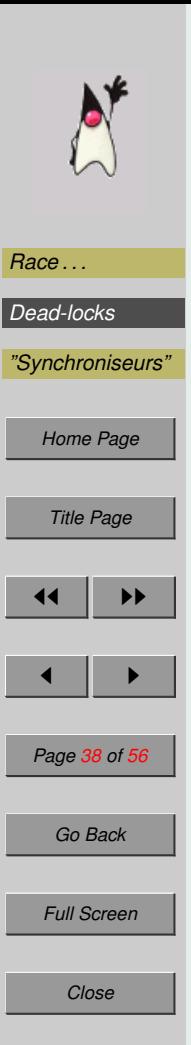

On peut s'en sortir en synchronisant la méthode getResource.

Cela marche mais synchroniser une méthode la rend nettement plus lente car il faut synchroniser la mémoire cache du thread avec la mémoire principale. Dans notre cas, on a un facteur 20 avec Java 1.3 d'IBM.

Alors on écrit l'astuce suivante pour éviter de ne passer par la synchronisation que lorsque resource n'est pas null :

```
class SomeClass {
```

```
private Resource resource = null;
```

```
public Resource getResource() {
  if (resource == null) {
```

```
synchonized {
```

```
if (resource == null)
```

```
resource = new Resource();
```

```
return resource;
```
}

}

}

}

*Quit*

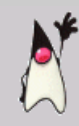

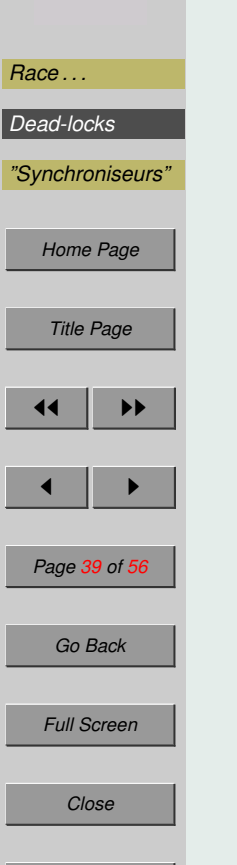

*Quit*

Avec certains compilateurs, cela peut être parfait, malheureusement cela peut ne pas marcher avec d'autres compilateurs.

Les règles de gestions des différentes mémoires sont assez souples pour permettre au compilateur d'optimiser la vitesse d'exécution.

Voici un exemple d'exécution qui ne marche pas comme on l'espère :

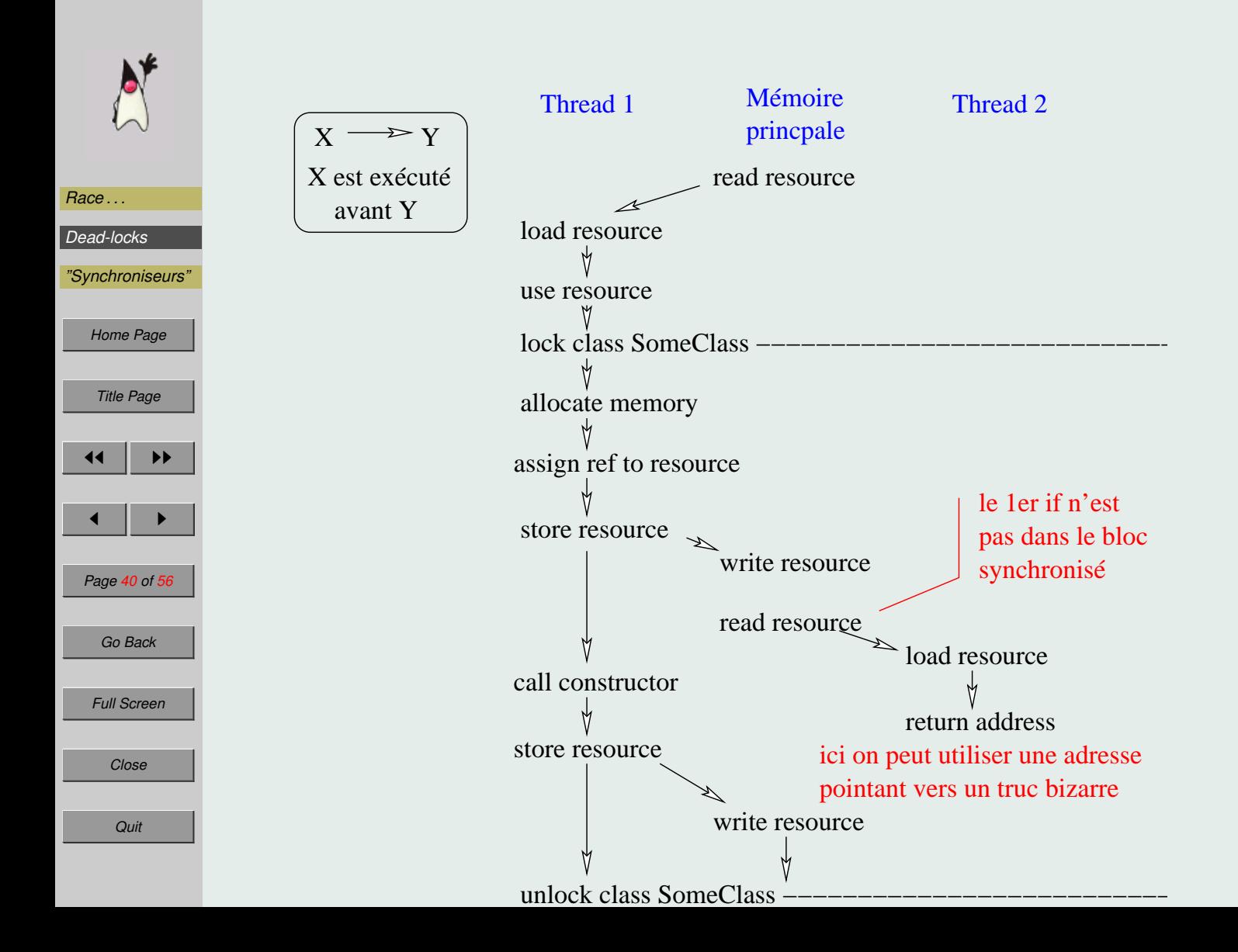

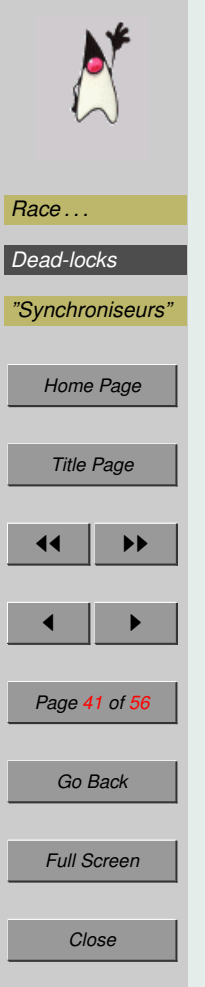

*Quit*

#### **2.5. Gros grain**

Si synchronized permet d'éviter que  $2$  threads se gènent durant une méthode, on peut avoir le même type de problème au niveau supérieur : private int foo; public synchronized int getFoo() { return foo; } public synchronized void setFoo(int f) { foo = f; }

protège la variable foo parfaitement, mais si 2 threads exécutent

```
setFoo(qetFoo() + 1); setFoo(qetFoo() + 1);
```
foo sera augmenté de 1 ou de 2 suivant l'ordre des appels aux méthodes...

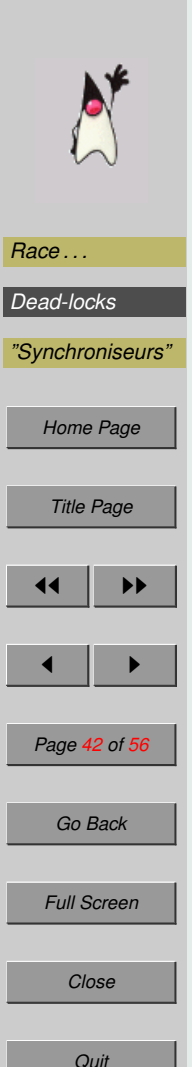

#### **2.6. Synchronisation des m´ethodes statiques**

On peut synchroniser une méthode statique, l'objet bloqué sera celui représentant la classe de l'objet, Fred.class ici :

```
class Fred {
```
public static synchronized void sayHi() { System.out.println("Hi!");

#### est équivalent à

}

}

}

```
class Fred {
 public static void sayHi(){
   synchronized (Fred.class) {System.out.println("Hi!"); }
  }
```
Il n'y a qu'un objet qui représente une classe donc plusieurs threads exécutant sayHi devront attendre que le vérrou sur Fred.class soit  $levé$ .

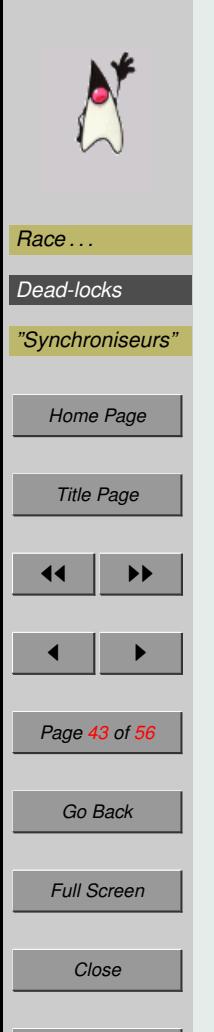

 $\overline{2}$ 

4

6

10 }

#### **2.7. Synchronisation sur les variables : volatile**

Un thread est obligé de synchroniser sa mémoire local avec la mémoire principale lorsqu'il

- entre ou sort d'une section synchronisée,
- exécute soit wait, notify ou notifyAll.

Que se passe-t-il si un thread fait tourner en boucle one et un autre two?

```
1 class TestVolatile1
3 static int i = 0, j = 0;
```

```
5 static void one() \{i++; j++)\}
```

```
7 static void two() {
8 System.out.println("i="+i+" j="+j);
9 }
```
*Quit*

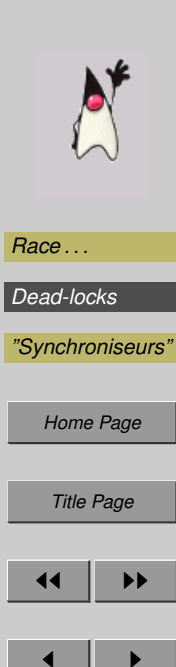

Le thread de one actualisera les valeurs de *i* et j en mémoire principale quand il veut et surtout pas obligatoirement ensemble. On peut tout a` fait avoir  $j > i$  dans la mémoire principale.

En synchronisant les 2 méthodes on a toujours  $i = j$  en mémoire et à l'affichage.

En rendant volatile les variables i et j, on impose au thread d'actualiser ces variables à chaque accès.

```
1 class TestVolatile1
```
 $\mathcal{D}$ 

```
3 static volatile int i = 0, j = 0;
```
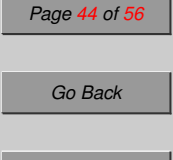

*Full Screen*

*Close*

Aussi le thread de one synchronise toujours ses variables et donc on n'aura jamais  $j > i$  en mémoire principale.

Par contre il se peut que  $two$  affiche  $j > i$ , j pouvant être lu en mémoire principale longtemps après la lecture de i.

Note : volatile n'est pas toujours parfaitement implanté dans les JVMs... (seulement a partir de la version 1.4 pour le Java de Sun) `

*Quit*

# *[Race . . .](#page-25-0) [Dead-locks](#page-45-0) ["Synchroniseurs"](#page-49-0) [Home Page](#page-0-0) Title Page*  $\blacktriangleright\blacktriangleright$  $\blacksquare$ *Page 45 of 56 Go Back Full Screen*

#### 2.8. L'atomicité

Une opération atomique s'effectue d'un seul bloc c.a.d. qu'elle ne peut pas être interrompue.

En Java de base ce genre d'opération est rare, il s'agit uniquement de l'affectation et de la lecture des types simples tenant sur un mot (4 octets sous Intel).

L'affectation et la lecture de variables de type long ou double ne sont pas des opérations atomiques. Il est vivement recommandé de les déclarer volatile !

La synchronisation d'une méthode ou d'un bloc ne garanti absolument pas l'atomicité de la méthode ou du bloc (cf les exemples précédants).

java.util.concurrent.atomic ajoute de nouvelles variables atomiques dont :

- AtomicLong,
- AtomicLongArray (la mise a jour des variables est atomique), `
- AtomicReference<V>.

*Quit*

<span id="page-45-0"></span>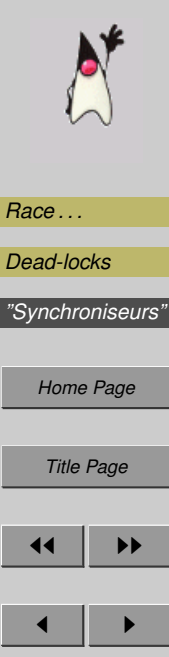

### **3. Dead-locks**

Le dîner des philosophes :

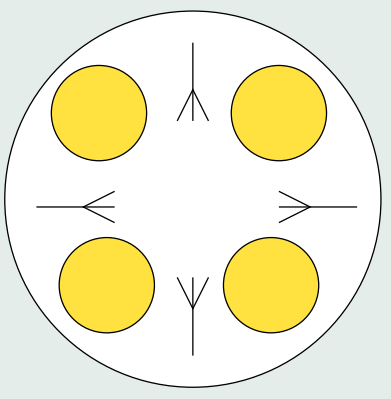

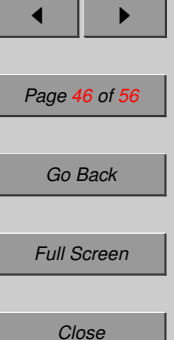

*Quit*

Chaque philosophe doit prendre les 2 fourchettes autour de son assiette pour manger ses spaghettis.

L'algorithme naïf consiste à dire à chaque philosophe de prendre sa fourchette de gauche puis sa fourchette de droite.

Si chacun prend sa fourchette de gauche, personne ne pourra prendre sa fourchette de droite et tout le monde meurt de faim.

C'est un interblocage ou *dead-lock*.

# *[Race . . .](#page-25-0) [Dead-locks](#page-45-0) ["Synchroniseurs"](#page-49-0) [Home Page](#page-0-0) Title Page*  $\blacktriangleright\blacktriangleright$  $\blacksquare$ *Page 47 of 56 Go Back Full Screen Close Quit*

Deadlock.java

2 {

6

11

13 {

18 }

### 1 public class Deadlock extends Thread 3 static Object o $1 = new$  Object(); 4 static Object  $o2 = new Object()$ ; 5 boolean doO1first; 7 public Deadlock(boolean is\_first) 8 { 9 this.doO1first = is first; 10 } 12 public static void main(String[] args) 14 Deadlock d1 = new Deadlock(true); 15 Deadlock d2 = new Deadlock(false); 16 d1.start(); 17 d2.start();

```
20 public void run() {
21 for (; ; ) {
22 if (doO1first) {
23 synchronized (o1) { // acquire o1
24 synchronized (o2) { // acquire o2
25 System.out.println(Thread.currentThread)
26 + "Got both monitors");
\left\{\n \begin{array}{ccc}\n 27 & 1\n \end{array}\n\right\} // release 02
28 and \{1, 2, 3, \ldots, n\} // release o1
29 } else {
30 synchronized (o2) { // acquire o2
31 synchronized (o1) { // acquire o1
32 System.out.println(Thread.currentThread)
33 + "Got both monitors");
34 } // release o1
35 } // release o2
36 }
37 } <br> 37 <br> // end for(;;) loop
```
*[Race . . .](#page-25-0) [Dead-locks](#page-45-0)*

*["Synchroniseurs"](#page-49-0)*

*[Home Page](#page-0-0)*

*Title Page*

 $\blacksquare$ 

*Page 48 of 56*

*Go Back*

*Full Screen*

*Close*

38 } 39 }

*Quit*

 $\blacktriangleright\blacktriangleright$ 

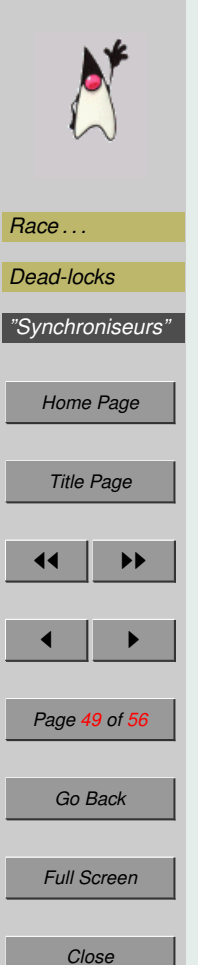

*Quit*

Pour voir ce qui bloque, on peut demander à Java une analyse en tapant Ctrl-\ sous UNIX et infoCtrl-BREAK sous Windows. On peut aussi utiliser jstack <ID> avec l'ID obtenue par jps.

Le résultat dépend de la machine virtuelle.

```
...
Java stack information for the threads listed above:
===================================================
"Thread-2":
        at Deadlock.run(Deadlock.java:32)
        - waiting to lock <0x44242558> (a java.lang.Obje
        - locked <0x44242560> (a java.lang.Object)
"Thread-1":
        at Deadlock.run(Deadlock.java:25)
        - waiting to lock <0x44242560> (a java.lang.Obje
        - locked <0x44242558> (a java.lang.Object)
Found 1 deadlock.
```
Conclusion : Evitez d'acquérir 2 objets ensemble.

<span id="page-49-0"></span>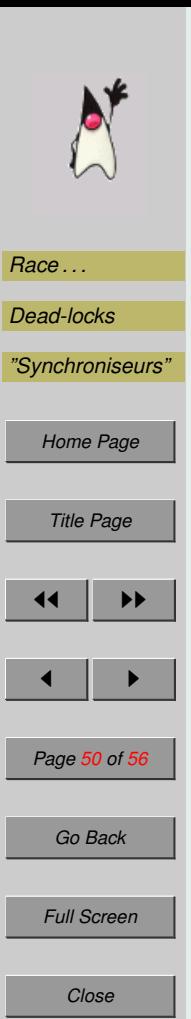

### **4. "Synchroniseurs"**

Les synchroniseurs, dont les sémaphores et moniteurs, sont des modèles d'objet bien utiles pour contrôler le déroulement des threads.

#### **4.1.** Les sémaphores

Les sémaphores sont un système de vérouillage défini par Dijkstra à la fin des années 60. On les retrouve pour la synchronisation sous UNIX.

Les sémaphores ont plusieurs utilisations :

- le démarrage retardé de threads,
- $-$  l'accès exclusif à une partie critique,
- la limitation du nombre n de thread pouvant intervenir dans une même partie.

```
"Synchroniseurs"
            Semaphore.java
             1 public class Semaphore
             2 {
             3 int n;
             4
             5 public Semaphore(int max) \{ n = max; \}6
             7 public synchronized void P() throws InterruptedExc
             8 while (n == 0) wait ();
             9 n--;10 }
            11
            12 public synchronized void V() {
            13 n++;
            14 notify();
            15 }
            16 }
           P du hollandais " passeren" signifie passer et V "vrijgeven" liberer. ´
```
*Quit*

*[Race . . .](#page-25-0) [Dead-locks](#page-45-0)*

*[Home Page](#page-0-0)*

*Title Page*

 $\blacksquare$ 

*Page 51 of 56*

*Go Back*

*Full Screen*

*Close*

 $\blacktriangleright\blacktriangleright$ 

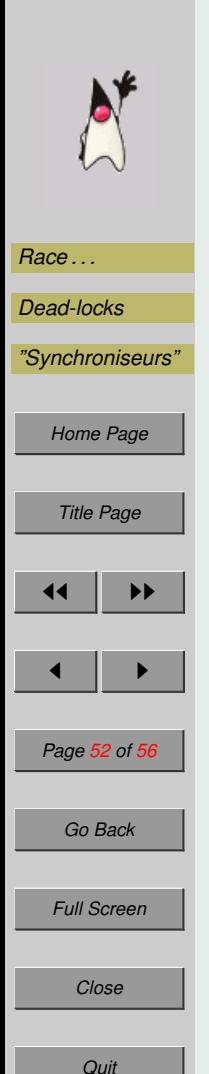

```
static Semaphore sema = new Semaphore(n);
```
 $n=0$ : En bloquant dès le début le sémaphore, on retarde le lancement des threads qu'il contrôle jusqu'à ce qu'une intervention en libère un à l'aide de sema. V(). while (true) { sema.P(); // partie critique }

```
n=1 : Ce type de sémarphore, appelé mutex pour mutual exclusion per-
met de bloquer le thread avant la partie critique si un autre est dedans.
```

```
sema.P();
// partie critique
sema.V();
```
 $n>1$  : Il est aussi intéressant d'utiliser un sémaphore autorisant un nombre limité d'accès à la partie critique.

Ainsi un Semaphore (3) garanti qu'il n'y aura jamais plus de 3 threads à l'ouvrage en même temps.

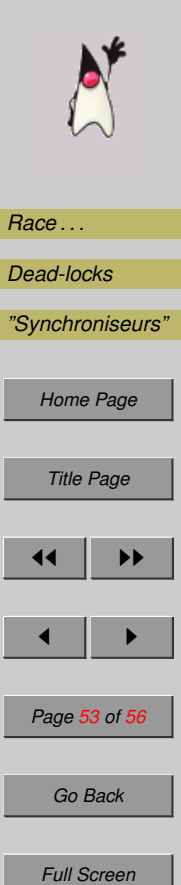

Malheureusement si les sémaphores règlent le problème de l'accès concurrent à une partie critique, ils n'évitent pas les dead-locks :

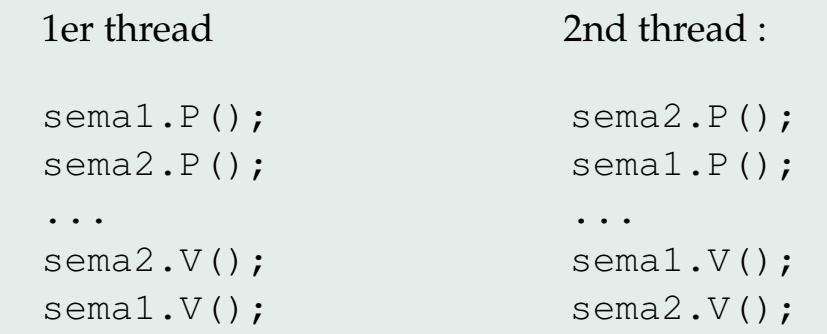

Une simple faute de frappe risque aussi de générer un interblocage :

```
sema1.P()
```
... sema1.P()

*Close*

Les sémaphores sont des bêtes délicates à manier.

*Quit*

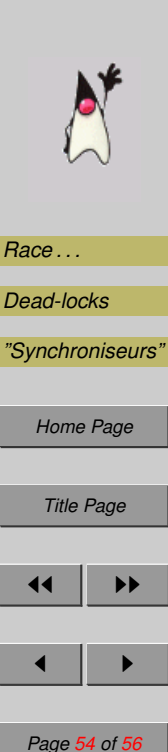

Dans *Java 1.5*, les sémaphores sont une classe.

L'exemple suivant créé un mutex ayant un comportement "fair" *i.e.* qui donne la main aux threads dans l'ordre où ils ont été bloqués (FIFO).

```
Semaphore s = new Semaphore(1, true);
```

```
s.acquire(); \frac{1}{5} // s.P() en Dijkstra
value = balance +1; // section critique exclusive
s.release(); \frac{1}{5} // s.S() en Dijkstra
```
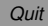

*Go Back*

*Full Screen*

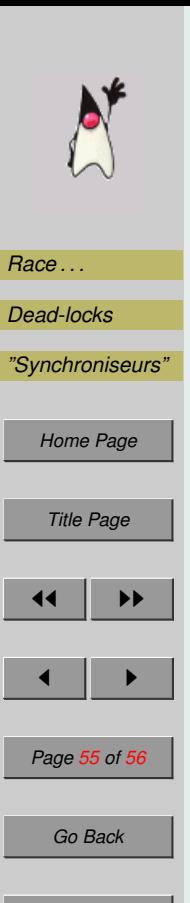

...

#### **4.2. Les autres "synchroniseurs" de** *Java 1.5*

En plus des Semaphores, *Java 1.5* a introduit :

CountDownLatch, un loquet pour bloquer plusieurs threads jusqu'à ce qu'un certain nombre d'opérations soient effectuées :

```
CountDownLatch doneSignal = new CountDownLatch(2);
...
doneSignal.countDown();
```
doneSignal.countDown(); // les autres threads repartent

et pendant ce temps, les autres processus qui partagent doneSignal ont lance´

```
doneSignal.await();
```
*Full Screen*

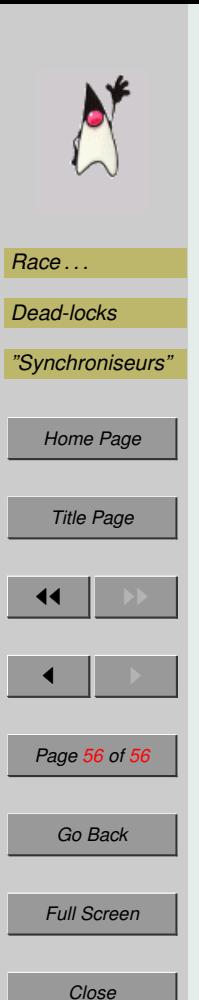

CyclicBarrier, une barrière qui bloque les threads y arrivant jusqu'a ce que le dernier arrive,

```
barrier = new CyclicBarrier(3) ;
...
barrier.await();
...
barrier.await();
                   ...
                   barrier.await();
                   ...
                   barrier.await();
                                       ...
                                       barrier.await();
                                       ...
                                       barrier.await();
```
Il est possible d'associé une action à lancer lorsque le dernier arrive à la barrière (voir les constructeurs de CyclicBarrier).

Exchanger<V> pour échanger des donnés avec un autre thread.

```
Exchanger<DataBuffer> exchanger = new Exchanger();
...
currentBuffer = exchanger.exchange(currentBuffer);
// echangera le buffer avec le prochain thread qui
// lance la meme commande
```